Under the web-address https://www.process-informatik.de are product specific documentations or software-driver/-tools available to download.

If you have questions or suggestions about the product, please don't hesitate to contact us.

Process-Informatik Entwicklungsgesellschaft mbH Im Gewerbegebiet 1 DE-73116 Wäschenbeuren +49 (0) 7172-92666-0

> info@process-informatik.de https://www.process-informatik.de

### **Menutree Website:**

### **QR-Code Website:**

- + Products / docu / downloads
  - + Hardware
    - + Converter
      - + UNI-COM

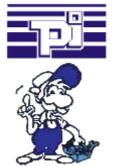

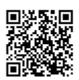

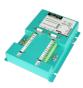

Please make sure to update your drivers before using our products.

#### Worldwide remote-access thanks to our own cloud

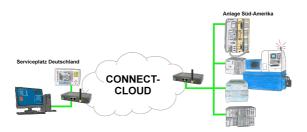

Worldwide remote-maintenance without additional costs thanks to our own cloud

Your devices connect to your own cloud, no matter where they are in the world. Only your devices are in your own private cloud, no one else has access to the cloud. In addition, you can provide each device with its own connection-password, so that the individual systems are protected despite the private cloud.

No registration on any portals, no hidden additional costs, your devices in your own cloud are always accessible.

This is how remote maintenance/remote access is fun.

# Visualisation via 3964R-interface without using the protocol itself

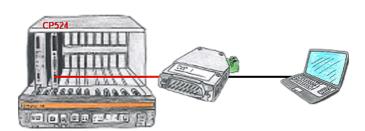

Your visualisation-software does not support a 3964R-protocol, but you have to apply this package? No problem, connect the 3964R-LAN to your CP and activate the RFC1006-emulation in the module. Now your software gets the data from the module via RFC1006, which in turn communicates with the assembly via 3964R.

## Remote maintenance / telecontrol of PLC-devices via LAN / internet

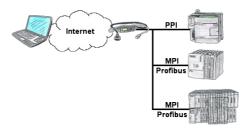

You have access to a on-site network and your PLC-device has no LAN-connection? No problem, plug the S7-LAN on the PLC-device and you will have immediate access to the PLC from afar.

# Remote-maintenance Pilz-PLC with firewall

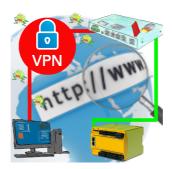

Remote-maintenance of a Pilz-controller with network-connection via secure VPN-tunnel and scalable firewall

## Machine-access regardless of the manufacturer

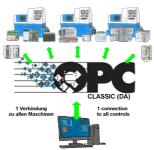

Machines from various manufacturers in the production-plant and with all of them should data be exchanged?

Before you get the machine-specific protocol from each manufacturer in order to integrate it into your application, there are easier ways to implement this requirement.

OPC-servers have many protocols from different manufacturers integrated and provide the collected data as "Server". Your application communicates as a "client" with the OPC-protocol DA (Classic) with the "Server" and thus receives the required data from all machines without knowing the respective protocol.

Access with one protocol and still have data from many manufacturers, that is OPC.

## Universal - prepared for all situations

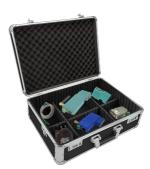

Prepared for every application, who likes to go unprepared the situation that expects one at a use on site, except house? With the S5/S7-WIFI-sets you have everything necessary for use in a handy plastic-case. No forgotten cable, often only a cent article but worth gold if you forgot him at home.

No unnecessary search for accessories, according to the motto: "open suitcase, connect/build and work".